# *Software Information*

# *HelioCom V 7.0*

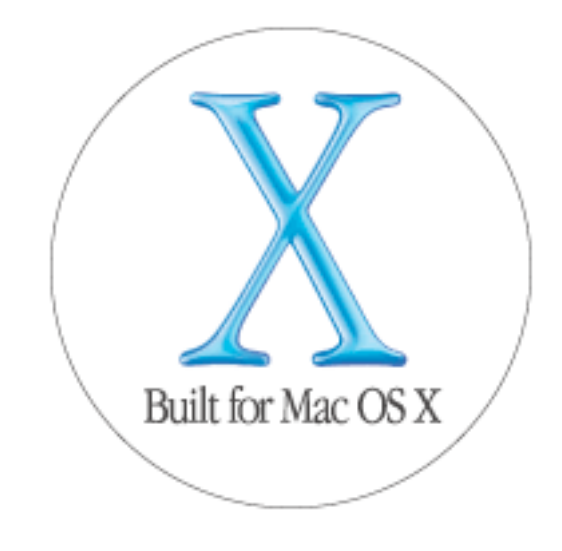

# *Erweiterungen*

#### **Mac OS X**

Die Version 7 läuft jetzt unter Mac OS X (nativ als Carbon Anwendung, nicht im "Classic-Mode"). Zusätzlich kann die Version auch weiterhin unter Mac OS 9 gestartet werden.

#### **Erweiterte Funktion Testcut Layout**

Das Testcut Layout kann jetzt zusätzlich komfortabel über Koordinaten festgelegt werden.

## **Neue Funktion: Archivieren**

Die Funktion "Archivieren" sammelt alle Dateien, die zum geöffneten S&R-Job in Bezug stehen und kopiert diese in einen Output Ordner.

## **Zusätzliche Editierfunktionen**

Neue Kriterien zur Auswahl von Objekten. Neues Tool zum Editieren von Objekten (Illustrator ähnlich).

# *Voraussetzungen*

- ß **Mac OS 10.2 / Mac OS 9.2**
- ß **HelioDisk V. 2.33**

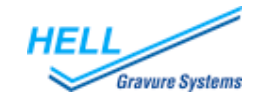